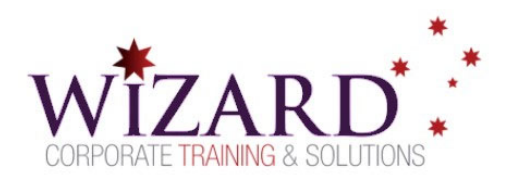

# **Excel Decoding Complexity**

**Intermediate Formulas & Functions – 1 Day**

# Pre-requisites

**To gain the most from this course, you need to have successfully completed the Excel Essentials course or have equivalent skills and knowledge** 

### Description

#### **Do you need to:**

- Analyse data with intermediate level formulas
- Name cell ranges to translate formulas easily
- Analyse data with intermediate level functions
- Error Check and Auditing tools
- Link formulas between worksheets and workbooks
- Change cell formats based on certain conditions using Conditional Formatting
- Customise text, date and number formats

### Aim

This course aims to provide you with the skills and knowledge necessary to manage data and solve problems using functions and formulas

## Learning Outcomes

#### **At the completion of this course you should have the skills and knowledge to:**

- Understand Absolute cell referencing
- Analyse data using formulas and functions
- Simplify formulas by naming cell ranges and using the names in formulas
- Work with text date and time functions
- Navigate through errors
- Link cells across worksheets and workbooks using formulas
- Enhance the look of worksheets by using customised number formats and conditional formatting

### **Topics**

#### **Key topics covered in this course include:**

#### **Work with Formulas**

- BODMAS Order of Operations
- Understand the differences and uses of relative, absolute and mixed references

#### **Named Ranges in Formulas**

- Why naming cell ranges is useful
- Use names in formulas and functions

#### **Functions**

- Understand the SUMIF(), AVERAGEIF() and COUNTIF() functions
- Understand the COUNTIFS() and AVERAGEIFs() SUMIFS() functions
- Learn the IF functions with values and text

#### **Date and Time Functions**

Understand dates and times in Excel

#### **Text Functions**

LEFT, RIGHT, MID functions

- TRIM, CLEAN functions
- TRIM and CLEAN nested functions
- SUBSTITUTE function
- CONCATENATE function

### CHAR function

### **Error Check and Audit**

- IFERROR function
- Error checking and formula auditing

#### **Link Worksheets and Workbooks**

- Create link formulas to multiple sheets
- Create links between workbooks

#### Manage links

#### **Improve Worksheet Readability**

- Create customised text, date and number formats
- Create rules in Conditional formatting
- View conditional formatting options